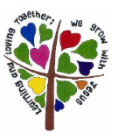

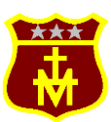

## Our Lady's R.C. Primary School Computing

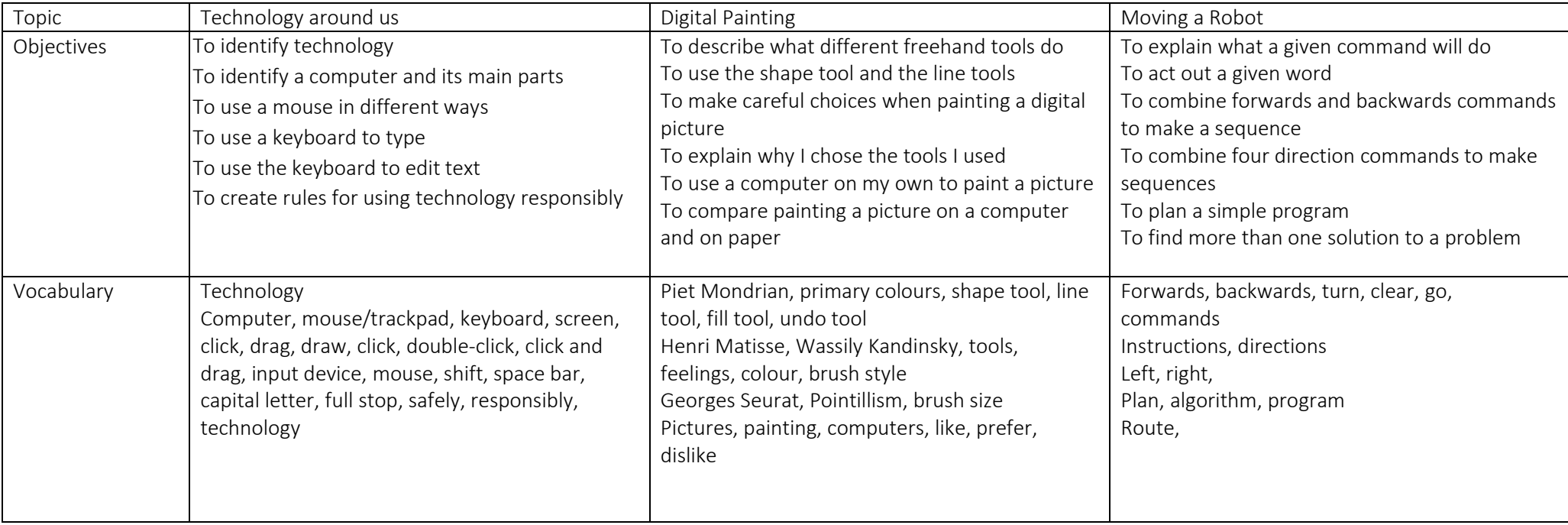

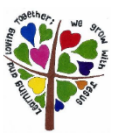

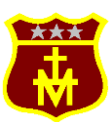

## Our Lady's R.C. Primary School Computing

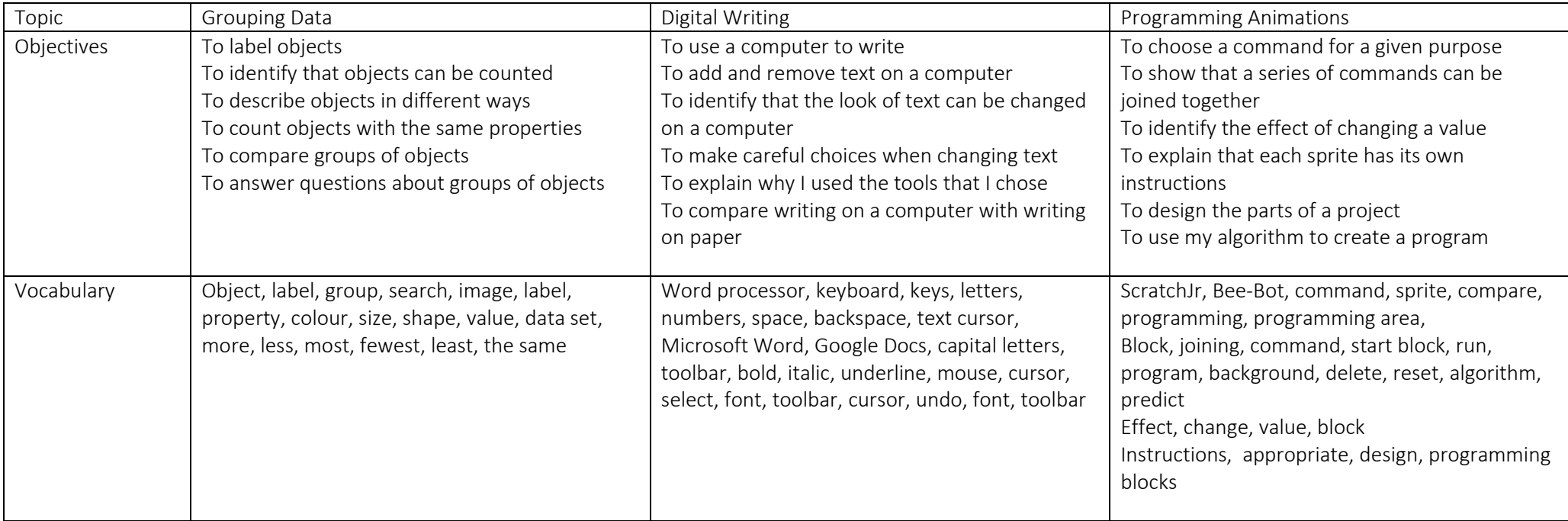

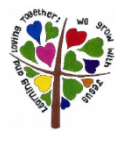

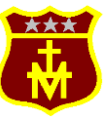

Our Lady's R.C. Primary School Computing